## **Learning Summary – Project Manager Delegation Smart Form**

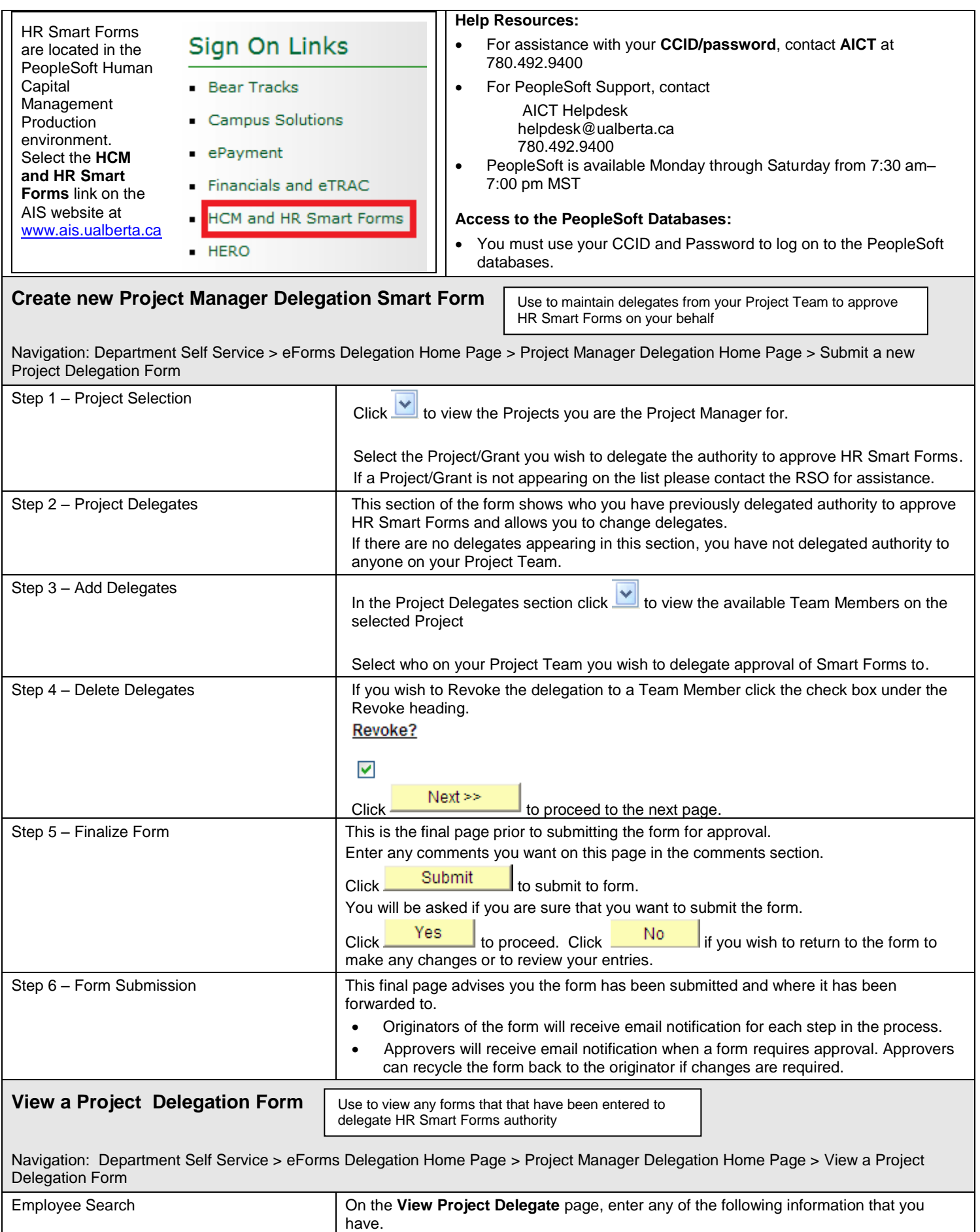

## **Learning Summary – Project Manager Delegation Smart Form**

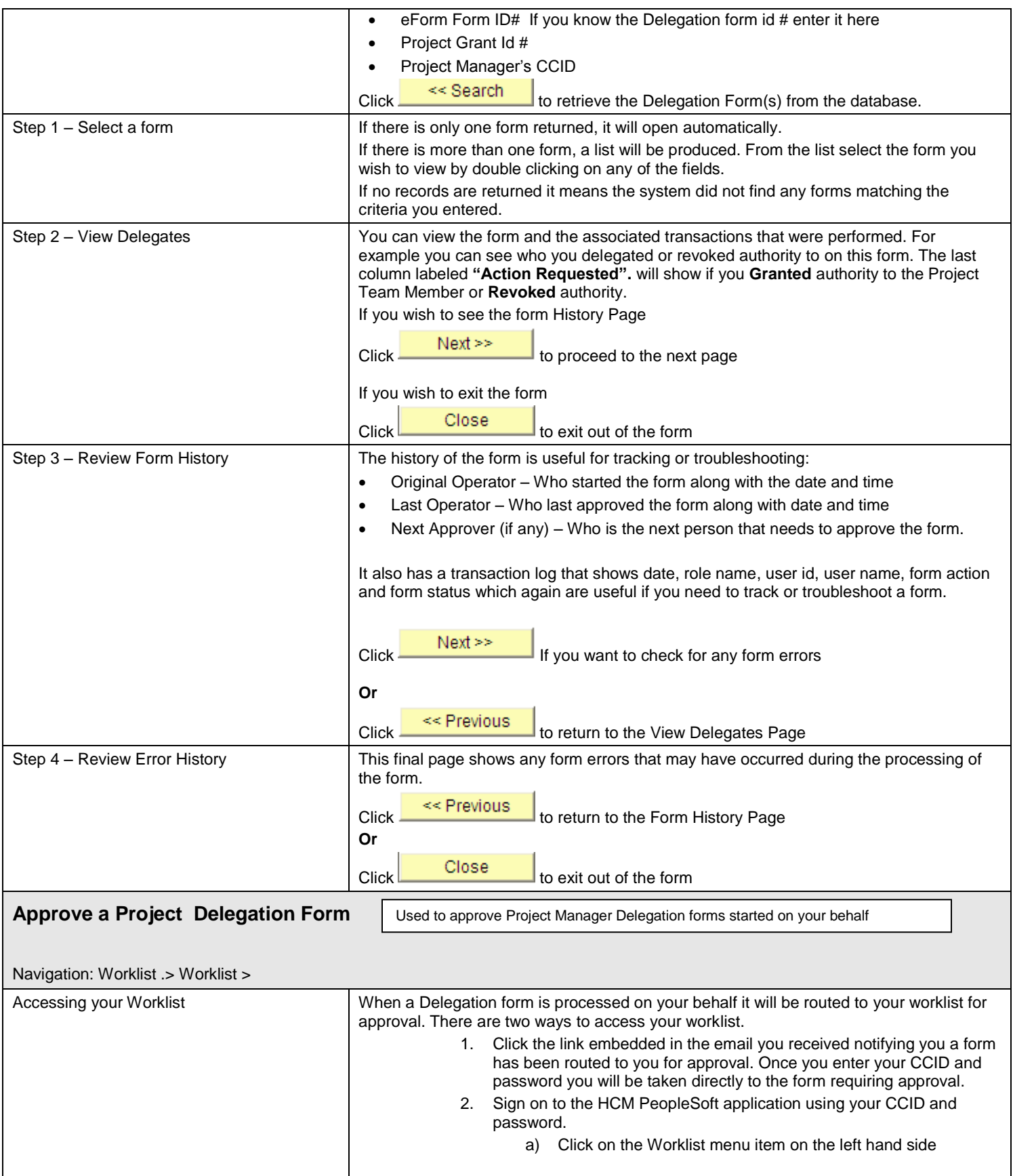

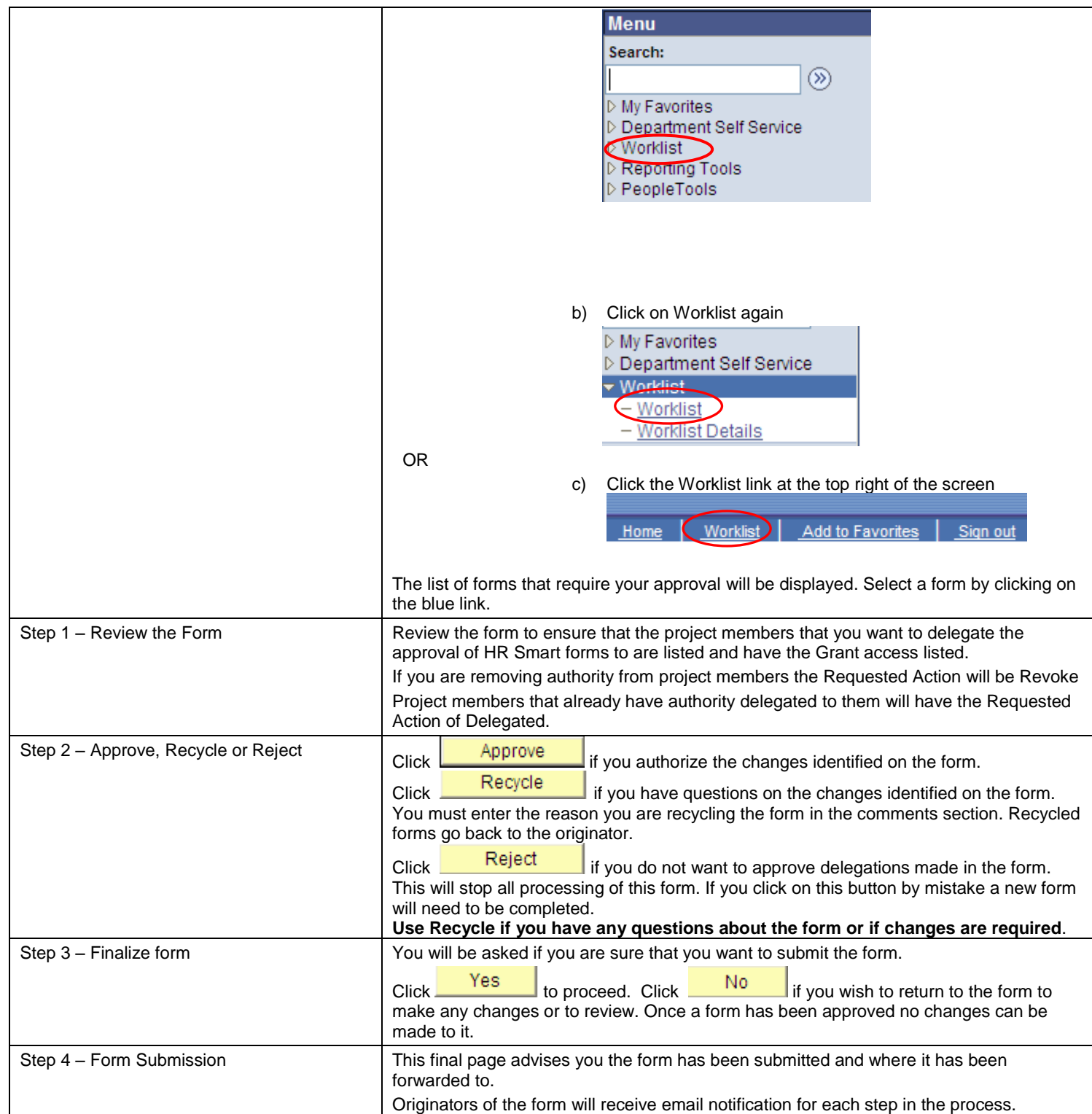